# Managing access rights of the 'overview reports'

Please note, the Master Admin is the only person who can edit who has access to the overview reports.

If you are not the Master Admin, you will need to ask them to make the required changes.

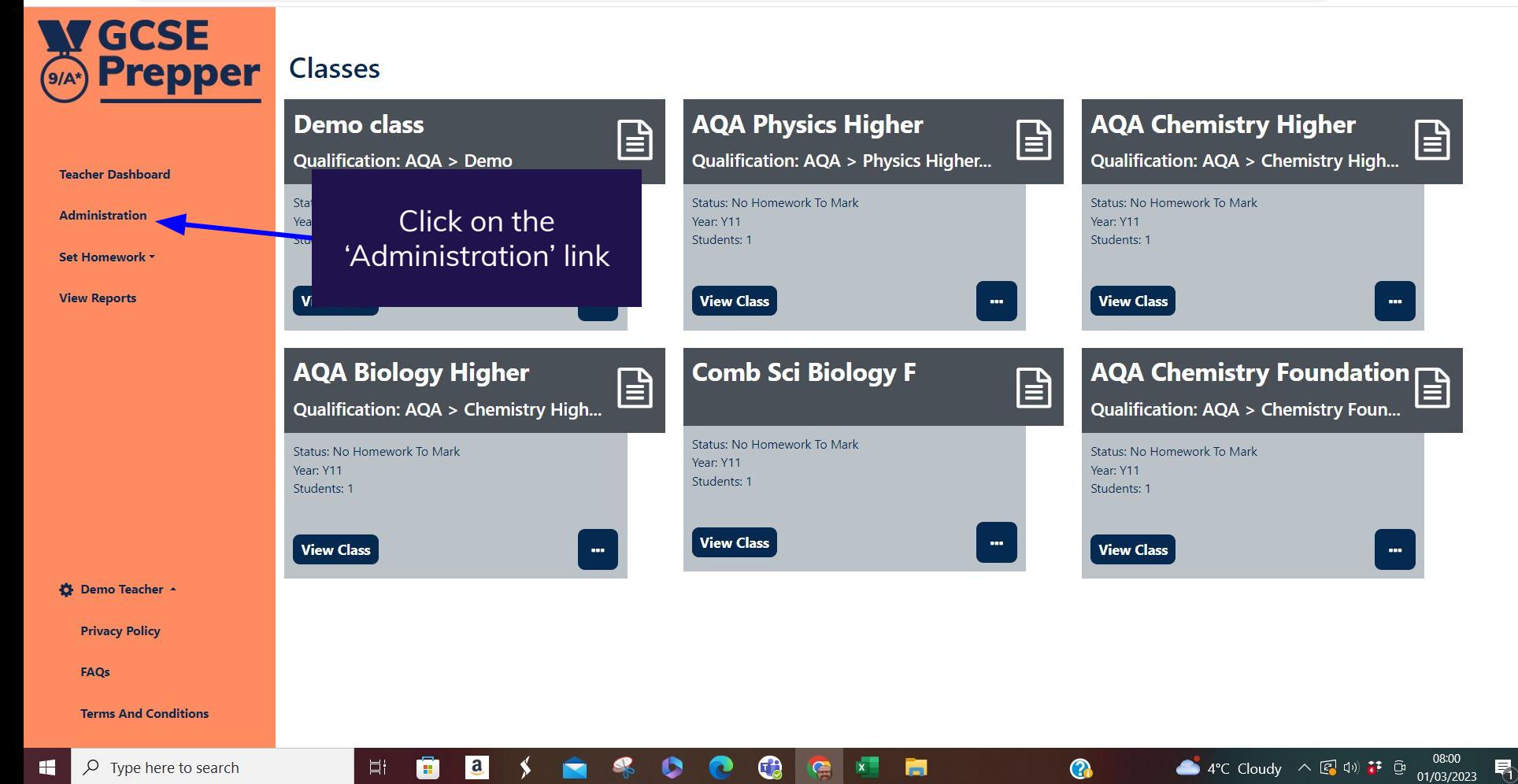

Y8

Y9

 $\overline{4}$ 

 $\Omega$ 

**NY GCSE SIAN** Prepper

Dashboard > School: Demo School **School: Demo School** 

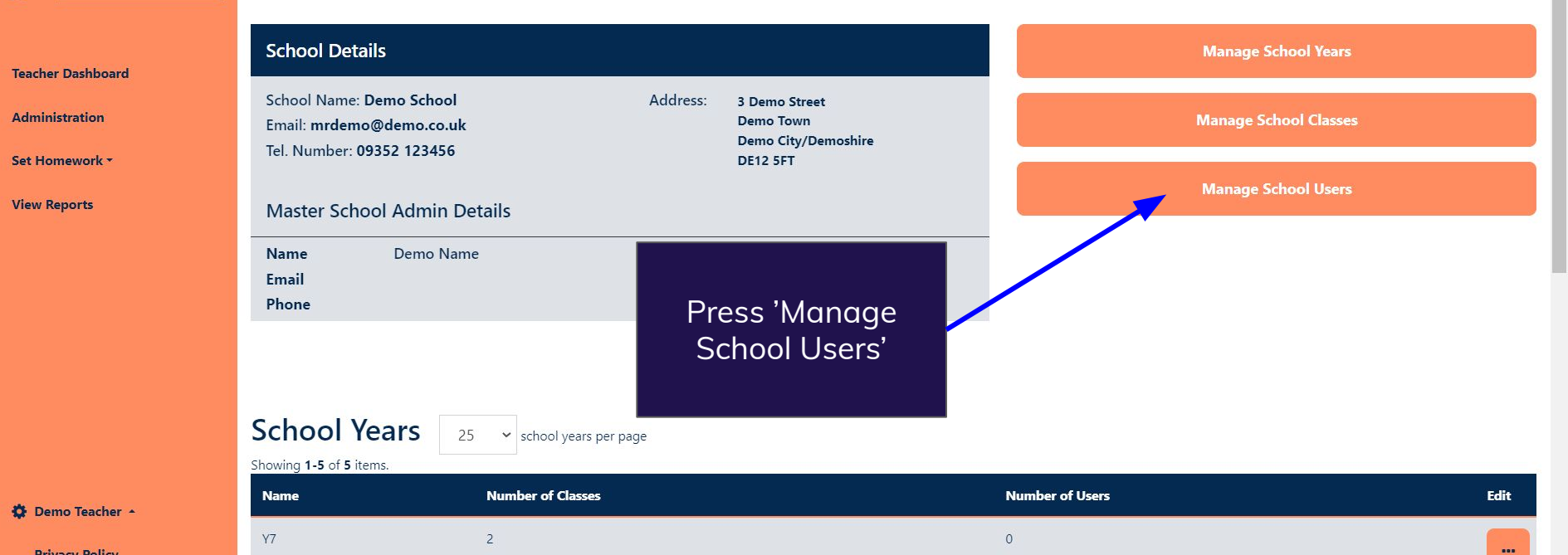

 $\circ$ 

 $\Omega$ 

FAOs

**Terms And Conditions** 

**はQ I2 ☆ 图 ★ 出 口 →** Update :

 $\ddot{\phantom{a}}$ 

 $\leftarrow$   $\rightarrow$  C ▲ https://app.gcseprepper.co.uk/school-management/view?id=7

 $\Delta$ 

÷

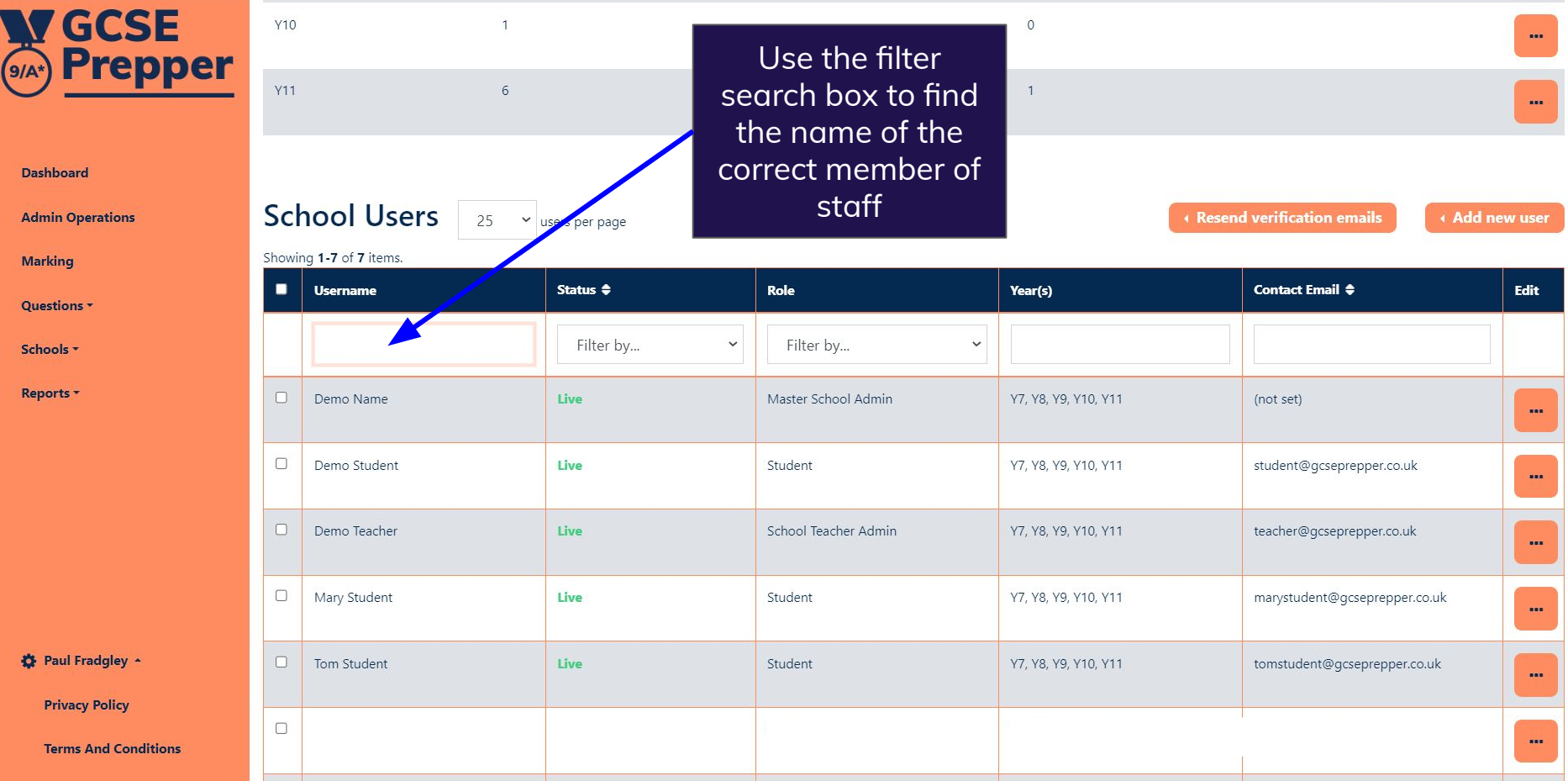

 $\leftarrow$   $\rightarrow$   $\mathbf{C}'$   $\bullet$  https://app.gcseprepper.co.uk/school-management/view?id=7

 $\Delta$ 

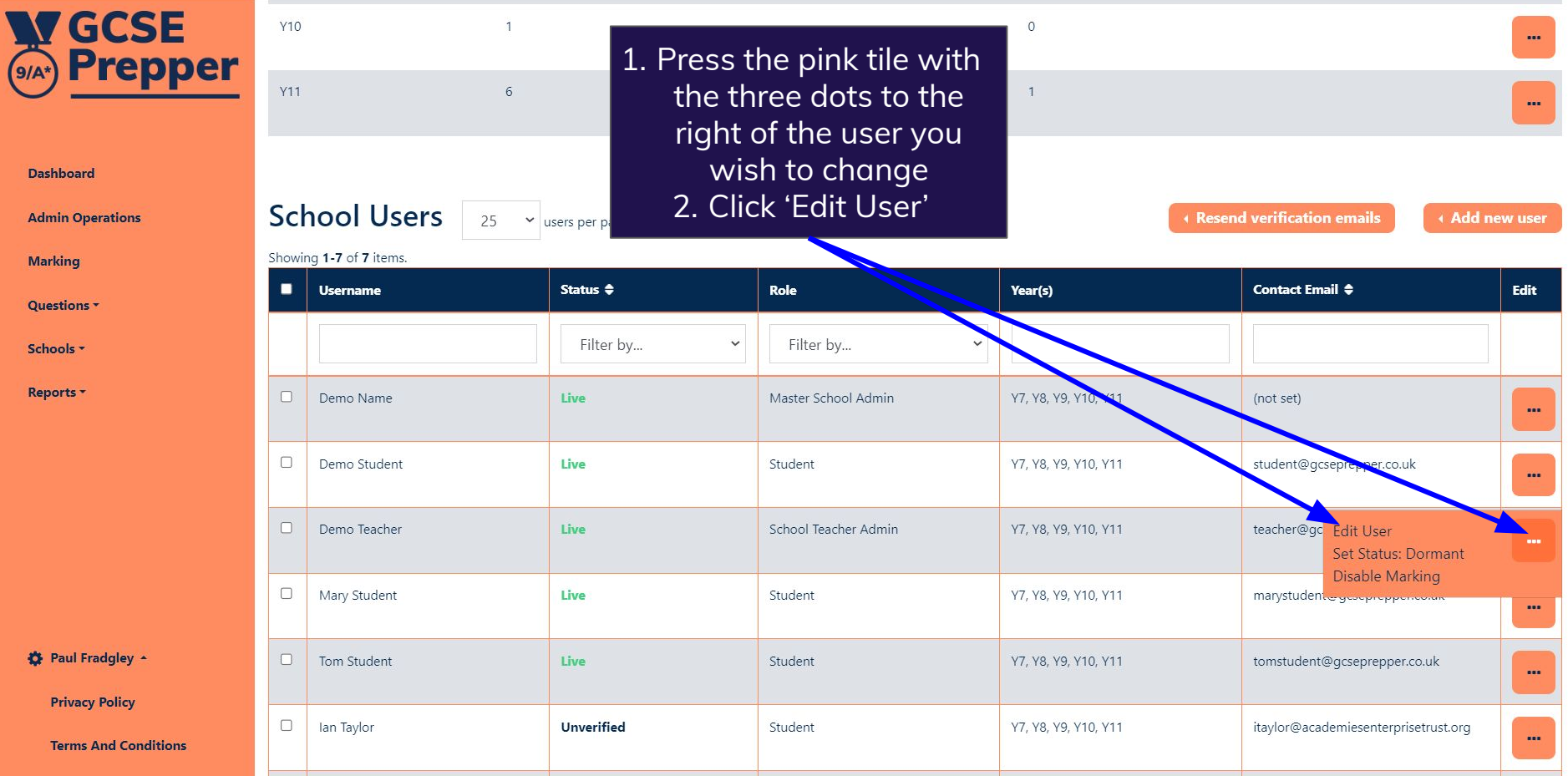

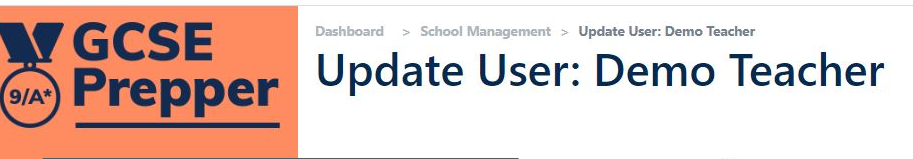

Da 1. Select the subjects that you'd like the user to  $Ad$ be able to access reports  $M<sub>i</sub>$ **on** Qu Reports ☆ Paul Fradgley ▲ **Privacy Policy Terms And Conditions** 

# Title

# **First Name**

Demo

### Last Name

Teacher

## Email

teacher@gcseprepper.co.uk

# Role

School Teacher Admin  $\checkmark$ 

# Subjects

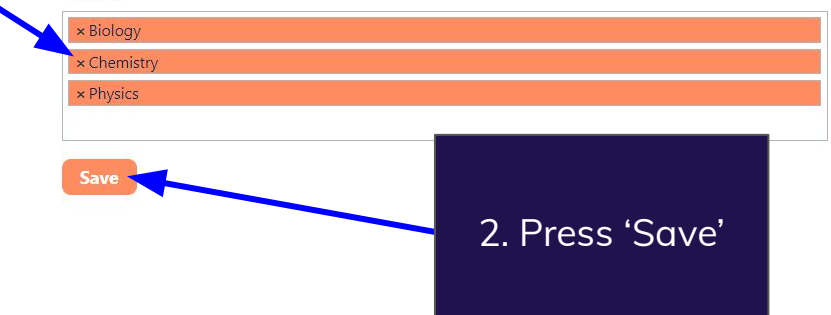